#### Manipulação de bytecodes Java

#### Eduardo Oliveira de Souza esouza@ime.usp.br

## Roteiro

- *Bytecodes*
- Manipulação de *bytecodes*
- Ferramentas
- Considerações Finais
- Bibliografia

# O que são *bytecodes*?

- Código intermediário entre código-fonte e aplicação final.
- Conjunto de instruções pequeno e fácil de entender.
- Grande vantagem: Portabilidade

#### Compilação e execução de classes Java

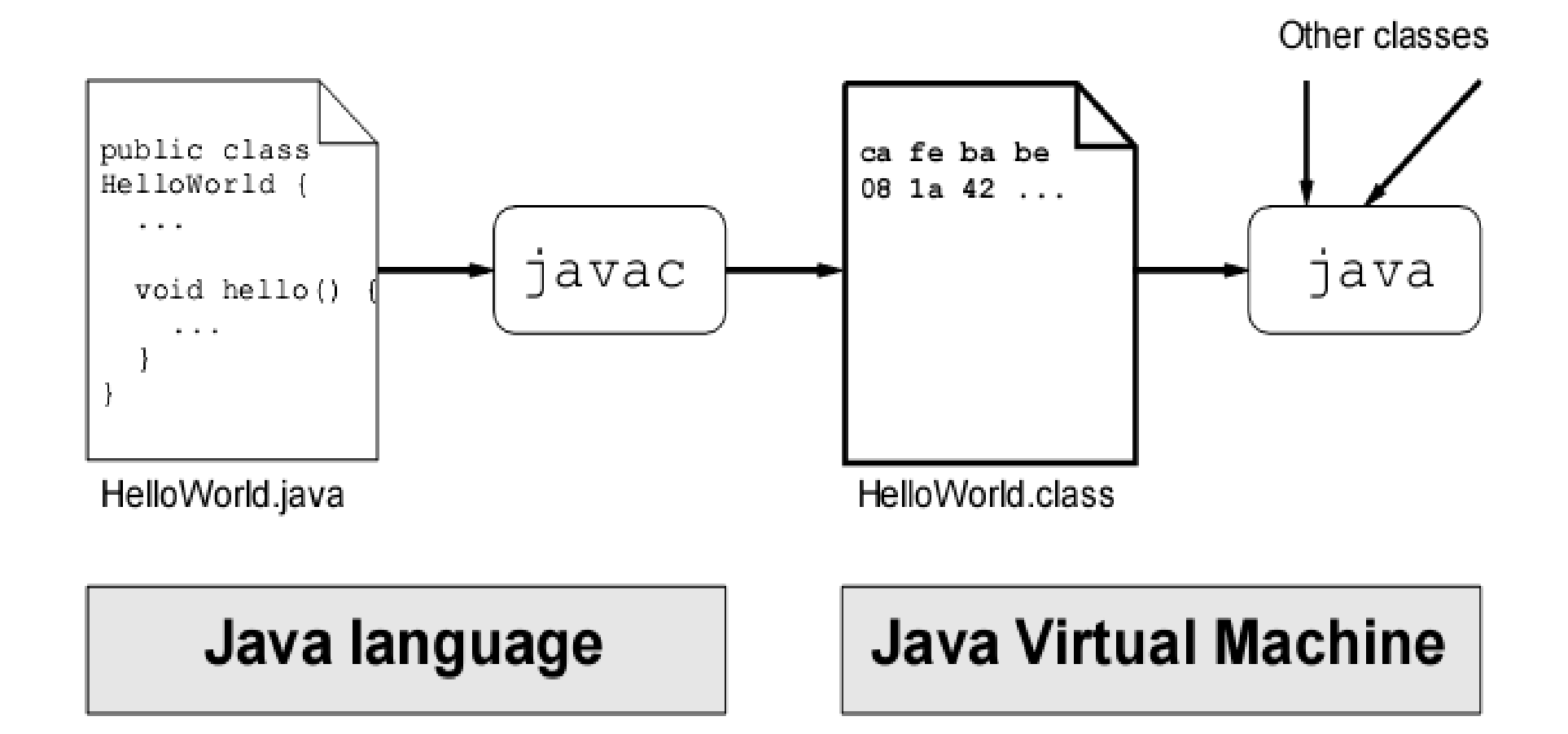

#### Estrutura de um arquivo Java *class*

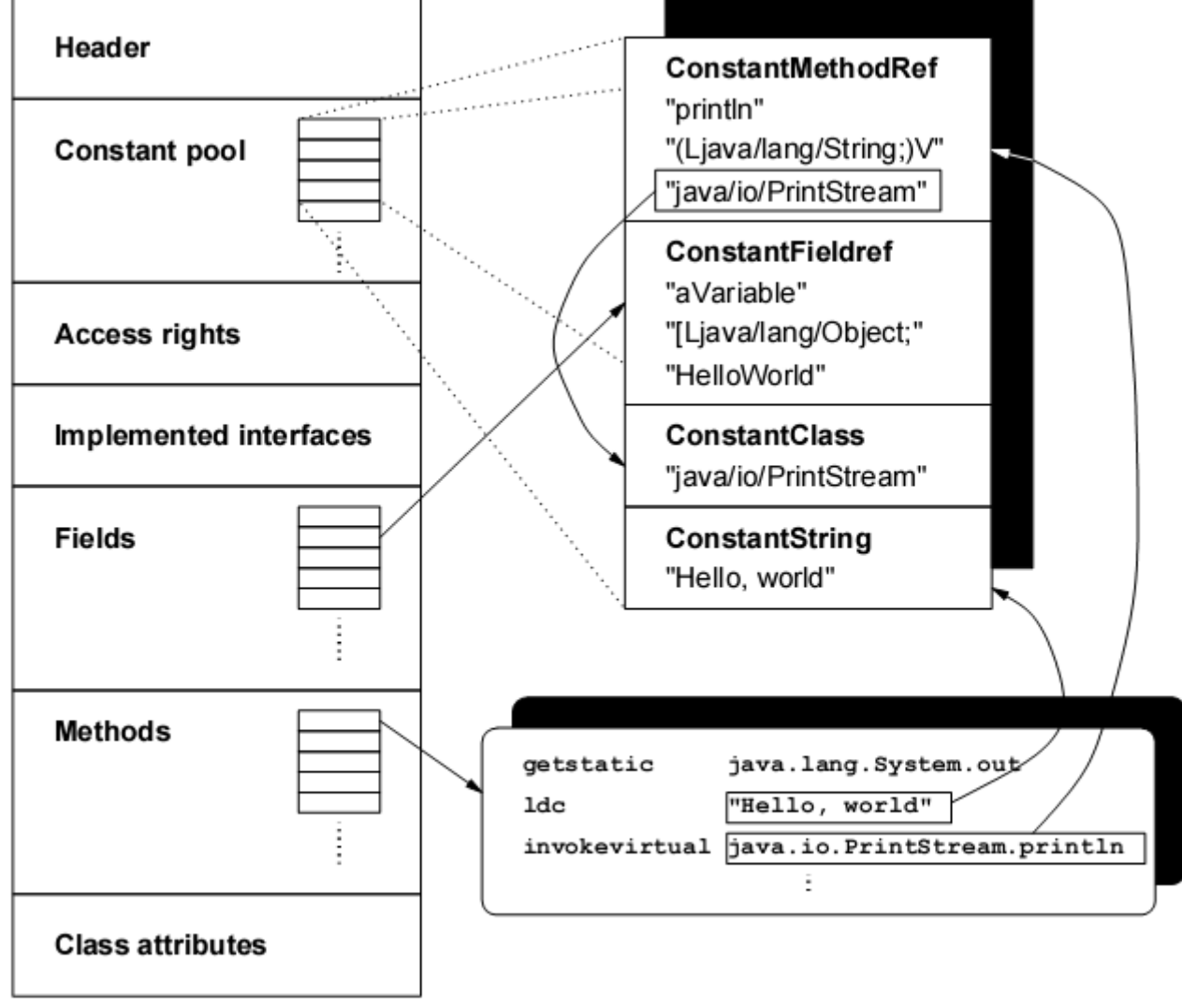

## Conjunto de instruções de bytecodes Java

- Composto de 212 instruções
- 44 *opcodes* reservados para futuras extensões ou otimizações da na JVM
- Instruções podem ser divididas em grupos:
	- Operações de pilha;
	- Operações aritméticas;
	- Controle de fluxo;
	- Operações de carga e armazenamento;
	- Acesso a campos;

## Conjunto de instruções de bytecodes Java

- Grupos de instruções (cont.)
	- Invocação de método;
	- Alocação de objetos;
	- Conversão e checagem de tipo.

**import java.io.\***

```
public class Faculty {
  private static BufferedReader in = new
     BufferedReader(new
             InputStreamReader(System.in));
  public static final int fac(int n) {
     return (n == 0)? 1 : n * fac(n - 1);
  }
  ...
```

```
public static final int readInt() {
  int n = 4711;try {
     System.out.print("Please enter a number> ");
     n = Integer.parseInt(in.readLine());
  } catch (IOException e1){
     System.err.println(e1);
  } catch (NumberFormatException e2){
     System.err.println(e2);
  }
}
```
● Método Fac

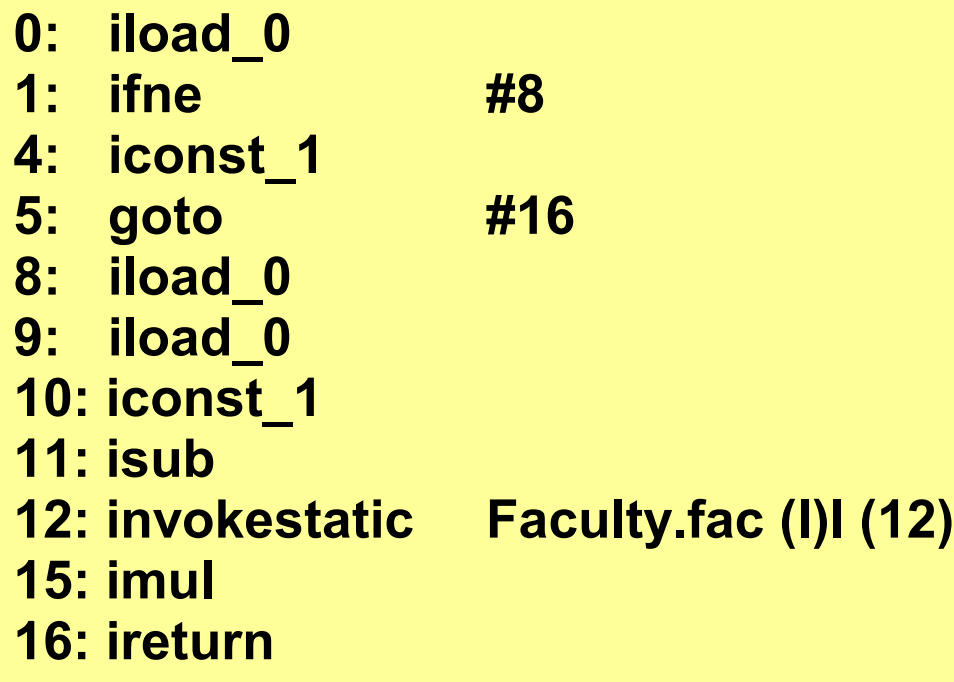

- Método readInt
- **0: sipush 4711 3: istore\_0 4: getstatic java.lang.System.ou Ljava/io/PrintStream; 7: ldc "Please enter a number> " 9: invokevirtual java.io.PrintStream.print (Ljava/lang/String;)V 12: getstatic Faculty.in Ljava/io/BufferedReader; 15: invokevirtual java.io.BufferedReader.readLine ()Ljava/lang/String; 18: invokevirtual java.lang.Integer.parseInt (Ljava/lang/String;)I 21: istore\_0 22: goto #44**

**...**

● Método readInt(cont)

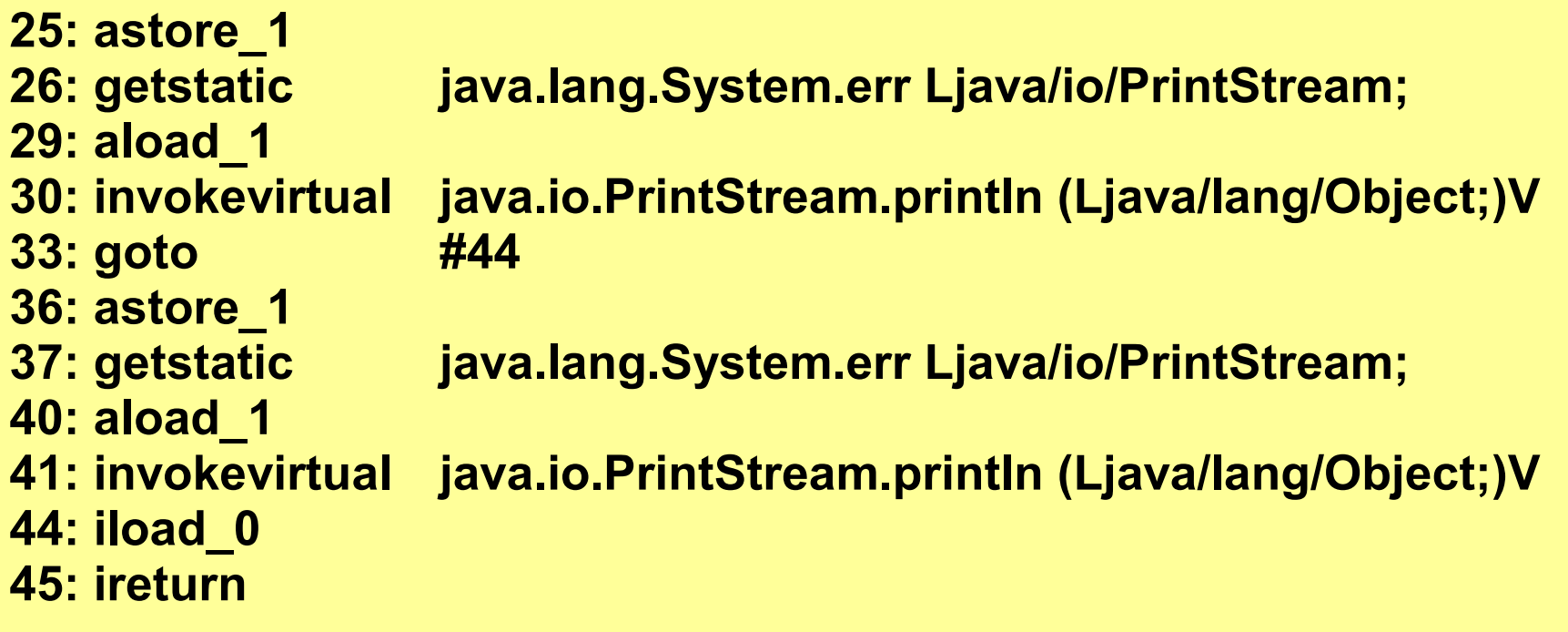

## Manipulação de *bytecodes*

- O que é a manipulação de *bytecodes*?
- Por que manipular *bytecodes*?

## Razões para manipular *bytecodes*

- Adicionar ou remover instruções
- Mudar o fluxo de controle
- Buscar por certos padrões de código usando expressões regulares.

Exemplos de utilização da manipulação de bytecodes

- Otimização de código;
- Implementação de tipos parametrizados em Java;
- Extensões para a linguagem Java;
- Ferramentas de análise em tempo de execução
- Análise estática de *bytecodes;*
- Delegação automatizada;

## Exemplos de utilização da manipulação de bytecodes

- Implementação de conceitos de *Aspect-Oriented Programming* (AOP);
- Metaprogramação;

#### Ferramentas

- BCEL API (JavaClass) Markus Dahm 1998
- JikesBT (Alphaworks IBM)
- ASM
- Jinline
- Javassist
- SERP
- gnu.bytecode
- Cojen

#### Ferramentas

- Soot
- Jen
- JBET
- Cglib
- Jiapi

## BCEL

- BCEL = The Byte Code Engineering Library
- Atualmente faz parte do projeto Jakarta (http://jakarta.apache.org/bcel).
- Atualmente é o mais usado
- Presentes em projetos importantes:
	- AspectJ
	- Jboss

# BCEL

- Composto de 3 partes
	- Um pacote que contém classes que refletem o formato de arquivo class e não é destinado a modificações de bytecodes;
	- Um pacote para gerar e modificar dinamicamente objetos JavaClass;
	- Vários códigos de exemplo e utilitários.

## Exemplo de uso do BCEL

• Lendo um arquivo class em um objeto *JavaClass*

```
JavaClass clazz =
```

```
Repository.lookupClass("java.lag.String");
```
## Exemplo de uso do BCEL

● Acessando dados de um arquivo *class*

```
System.out.println(clazz);
```

```
printCode(clazz.getMethods());
```

```
public static void printCode(Method[] methods) {
```

```
for(int i=0; i < methods.length; i++) {
```

```
System.out.println(methods[i]);
```

```
Code code = methods[i].getCode();
```

```
if(code != null) //Método não abstrato
```

```
System.out.println(code); }}
```
**...**

## Sentença if em *bytecodes*

#### ●Código Java

```
if(a == null)
   a = b;
```
#### ●Código em *bytecodes*

```
InstructionList il = new InstructionList();
IfInstruction i = new IFNONNULL(null);
// Carrega a variável local 0(a) na pilha
il.append(new ALOAD(0)); 
il.append(i); // Usa condição negada
// Carrega a variável local 0(b) na pilha
il.append(new ALOAD(1));
il.append(new ASTORE(0)); // Armazena em a
// Define alvo auxiliar para o caso de a != null
i.setTarget(il.append(new NOP());
```
## ASM

- Trabalho de Eric Bruneton, Romain Lenglet and Thierry Coupaye – 2002
- Vantagens:
	- Mais enxuto. Enquanto SERP tem ~ 80 classes para os tipos de instruções e BCEL tem ~ 270 classes, ASM tem somente 13 classes.
	- Mais rápido que SERP e BCEL
- Desvantagens:
	- Não é tão simples de manipular

## SERP

- Criado por Abel White
- Licença BSD
- Vantagens
	- Facilidade de uso
	- Poder
	- Gerência de *pool* de constantes

#### SERP

- Desvantagens
	- Velocidade
	- Memória
	- Modificações Multi-thread
	- Modificações em modo protegido

## Considerações finais

- A existência de bytecodes Java permite que se faça alterações no Software, mesmo sem ter acesso ao código-fonte, seja melhorando o software ou inserindo novas funcionalidades ou conceitos.
- Existem várias ferramentas e APIs que fazem manipulação de *bytecodes,* umas mais simples, outras mais complexas, umas mais fáceis de manipular, outras exigindo um conhecimento maior.

# **Bibliografia**

- Dahm, M., *Byte Code Engineering with BCEL API*, Technical Report, Abril , 2001
- Dahm, M., *Byte Code Engineering,* Proceedings JIT'99, Springer, 1999
- Tanter, E., Devillechaise, M.S., Noyé, J., Piquer, J., Altering Java Semantics via Bytecode Manipulation, GPCE 2002, LNCS 2487, 2002, p. 283-298.
- Bruneton, E., Lenglet, R., Coupaye, T., *Adaptable and extensible component systems*, novembro, 2002, Grenoble, França
- White, A., SERP (http://serp.sourceforge.net) acesso em 20 de outubro de 2006.